**AminetPart**

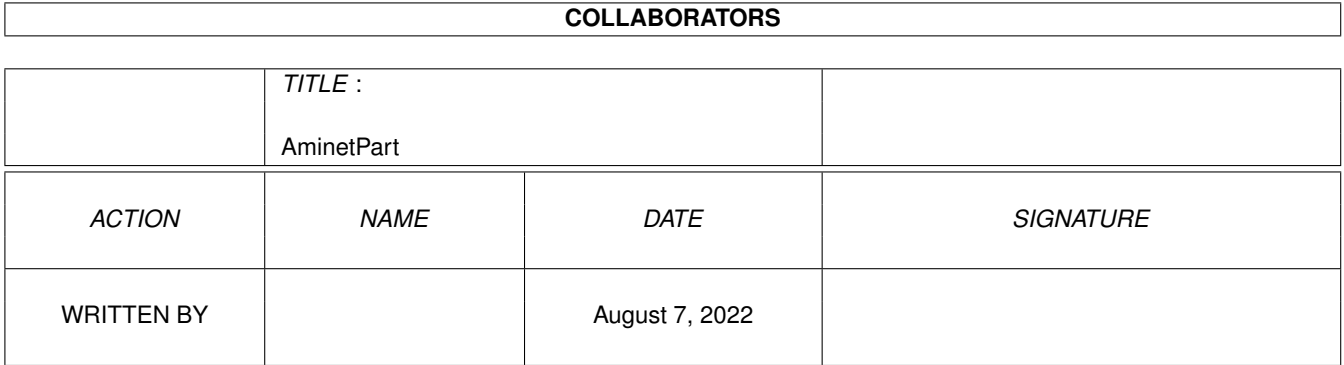

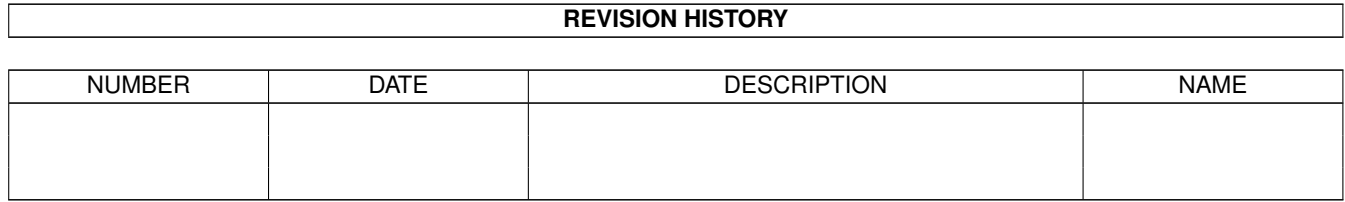

# **Contents**

#### 1 AminetPart [1](#page-3-0) 1.1 Image/anim displayers . . . . . . . . . . . . . . . . . . . . . . . . . . . . . . . . . . . . . . . . . . . . . . . . [1](#page-3-1)

## <span id="page-3-0"></span>**Chapter 1**

## **AminetPart**

### <span id="page-3-1"></span>**1.1 Image/anim displayers**

Click name to unpack, description to read the readme or get help

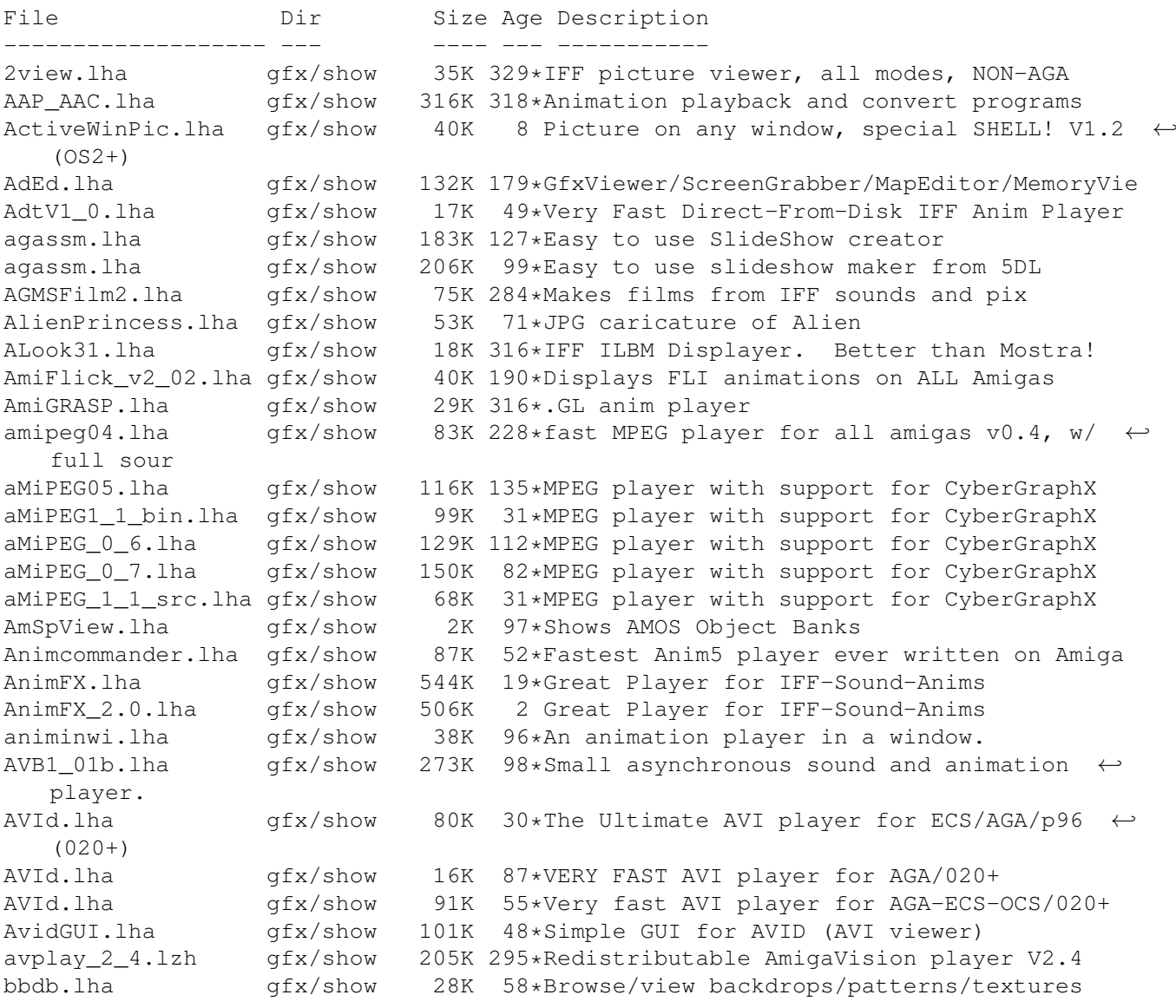

BigAnim40.lha gfx/show 13K 190\*Direct-from-disk ANIM 5 & 7 viewer BigView.lha gfx/show 172K 598\*Display IFF picture, includes C source blcnot17.lha gfx/show 20K 204\*Shows JPEG & IFF pics. AGA support. V1.2 BlzVw\_09b.lha gfx/show 10K 43\*Blitz-View - Med Res IFF picture viewer (v0 ← .9) Bview\_110.lha gfx/show 82K 206\*IFFViewer with extensive GUI (ECS/AGA) Bview\_113.lha gfx/show 83K 187\*IFFViewer with extensive GUI (ECS/AGA) cdgsxl.lha gfx/show 20K 161\*Excellent CDXL viewer. Full Support to CD- $\leftrightarrow$ ROM & HD CleverViewer.lha gfx/show 29K 61\*Add-on for viewers,forces viewing order cmd cags.dms gfx/show 433K 286\*Demo version of an anim player Coll spcat.lha gfx/show 4K 22\*Spanish catalog for Collector 3.3 CreditsTitler.lha gfx/show 30K 266\*'video titler' to make scroll. credits<br>CyberAnim11.lha qfx/show 37K 97\*IFF ANIM3/5/7/8 plaver. supports  $\leftrightarrow$ CyberAnim11.lha gfx/show 37K 97\*IFF ANIM3/5/7/8 player, supports ← CyberGraphX CyberAnim12.lha gfx/show 52K  $66*$ IFF ANIM3/5/7/8 player, supports  $\leftrightarrow$ CyberGraphX CyberAnim13.lha gfx/show 52K 51\*IFF/ANIM-format Animation Player v1.3 CyberAVI.lha gfx/show 91K 70\*V1.10, AVI animation player for CyberGraphX  $\leftrightarrow$ /AGA an CyberAVI.lha gfx/show 20K 118\*CyberAVI 1.1, AVI animation player for  $\leftrightarrow$ CyberGraphX CyberAVI.lha gfx/show 289K 32\*V1.12, AVI animation player for CyberGraphX  $\leftrightarrow$ /AGA an CyberAVI17.lha gfx/show 55K 92\*AVI animation player for CyberGraphX/AGA ← and 68020 CyberQT.lha gfx/show 92K 70\*V1.2, QuickTime animation player for  $\leftrightarrow$ CyberGraphX/A CyberQT.lha gfx/show 300K 32\*V1.4, QuickTime animation player for  $\leftrightarrow$ CyberGraphX/A CyberQT11.lha gfx/show 74K 76\*QuickTime animation player for CyberGraphX/  $\leftrightarrow$ AGA and Cyber\_AviGui.lha gfx/show 30K 67\*Gui for CyberAVI 1.9+ dad\_demo.lha gfx/show 149K 175\*A drafting program for the Amiga weaver ( $\leftrightarrow$ demo vers DataTypesGIO.lha gfx/show 3K 175\*DataTypes.gio for PhotoGenics DBufDTAnim013.lha gfx/show 27K 77\*Double-Buffered animation.dtc playback, V1 ← .3 DCTVturbo131.lha gfx/show 121K 91\*Very fast page-flipping util for DCTV DCTV\_Viewer96.lha gfx/show 550K 109\*Scroll DCTV display format pics. dpslide.lha gfx/show 12K 604\*A slide show program for IFF files. DTview1\_1.lha gfx/show 5K 181\*DataType picture viewer, works with graphic ← cards DTview1\_3.lha gfx/show 7K 139\*DataType picture viewer & converter, works ← with gr DVPlayer.lha gfx/show 95K 220\*Shows Deluxe Video productions. DynaShow.lha gfx/show 154K 457\*Use dynamic HiRes to show 4096 colors. V1.1 Easy\_MPEG102.lha gfx/show 128K 195\*Easy MPEG encoder rexx program w/GUI<br>Easy\_MPEG105.lha gfx/show 217K 175\*Easy MPEG encoder rexx program w/GUI gfx/show 217K 175\*Easy MPEG encoder rexx program w/GUI ecchi02.lha gfx/show 13K 75\*Player for .ECC animations, v0.2 edtview.lha gfx/show 15K 259\*Pic viewer using datatypes (src, OS3.x)  $qfx/show$  47K 211\*Slide-show pgm for presenting concepts. V0  $\leftrightarrow$ .9 egsdvi.lha gfx/show 33K 240\*DVI previewer for the EGS window system EGSFlick1\_2.lha gfx/show 140K 207\*FLI/FLC player for EGS, V1.2 egsprint.lha gfx/show 8K 251\*Graphic dumping program for EGS and native ← Amiga

egsshow.lha gfx/show 47K 188\*GIF, JPEG and IFF viewer for the EGS window  $\leftrightarrow$ system egsshow.lha gfx/show 39K 237\*GIF, JPEG and IFF viewer for the EGS window ← system EmSpool.lha gfx/show 47K 127\*Spool ANIM5 (DPaint etc) anims from disk EShow.lha gfx/show 16K 153\*ECS/AGA IFF Viewer w/AppWindow. V0,4 exview.lha gfx/show 24K 68\*Fast flexible 2.0+ IFF-viewer w/GUI etc. ExView.lha gfx/show 32K 5 Fast flexible 2.0+ IFF-viewer w/GUI etc. FastGIF2 08.lha gfx/show 151K 190\*\* Newest version (2.08) of FastGIF (21 June  $\leftrightarrow$ 93)  $\star$ <br>FastJPEG 1 10.1ha qfx/show 43K 190\*JPEG viewer with dithering for ECS/AGA fastMC.lha gfx/show 58K 148\*Fastest truecolor-emulation (jpeg, ppm,  $\leftarrow$ plasma) FastViewRND.lha gfx/show 9K 49\*Let FastView produce RANDOM slideshows ← EASILY! fastview\_v201.lha gfx/show 138K 190\*Ultra fast scrolling ILBM Viewer (V2.01)<br>flick\_1\_2.lha qfx/show 64K 237\*ECS/AGA FLI/FLC-format anim viewer flick\_1\_2.lha gfx/show 64K 237\*ECS/AGA FLI/FLC-format anim viewer<br>flick\_1\_5.lha gfx/show 77K 171\*0CS/ECS/AGA/EGS/CyBERgfx FLI/FLC v flick\_1\_5.lha gfx/show 77K 171\*OCS/ECS/AGA/EGS/CyBERgfx FLI/FLC viewer FLIplayers15.lha gfx/show 17K 236\*Plays FLI/FLC on Picasso/Retina/Merlin FliPlayGraffit.lha qfx/show 7K 93\*FLI/FLC-Player for the graffiti video-  $\leftrightarrow$ extension Flip\_166.lha gfx/show 22K 232\*Fastest player for FLI/FLC animations. AGA ← only flit.lha gfx/show 10K 290\*Displays .FLI files or converts to .anim FLI\_Master.lha gfx/show 140K 77\*Fastest Amiga FLI player? Will convert to  $\leftrightarrow$ Anim5 Flx.lha gfx/show 11K 97\*FLI/FLC Animation viewer inside a Wb window ←- !!! (V frogger.lha gfx/show 107K 34\*MPEG-2 video player (040/60/PPC) fv21beta.lha gfx/show 13K 93\*FV (FastView) BETA only for CGFX (for now) FView109.lha gfx/show 11K 203\*FastView 1.09 - A very fast IFF/GIF viewer. fview116.lha gfx/show 19K 196\*FastView 1.16 - A very fast IFF/GIF viewer gfx/show 85K 170\*FastView for IFF/GIF/BMP/JPG/PCX pics FView20.lha gfx/show 91K 149\*FastView for IFF/GIF/BMP/JPG/PCX pics FXPlay.lha gfx/show 447K 226\*From disk anim&sound player. RE IML gifview\_2.lha gfx/show 11K 339\*Old GIF display program GIF\_view4\_4.lha gfx/show 13K 190\*GIF\_view v. 4.4 ( Amiga GIF viewer and  $\leftrightarrow$ converter gl1\_3.lzh gfx/show 20K 316\*.gl anim player (old) gl2p1.lzh gfx/show 58K 299\*MS-DOS GL file conversion and display GLAnimViewer.lha gfx/show 24K 339\*Shows .GL animations gs353data.lha gfx/show 558K 123\*Ghostscript3.53 data archive, get a bin ← archive to gs403\_000.lha gfx/show 446K 71\*Ghostscript4.03 68000 bin, bugfix 2 gs403\_data.lha gfx/show 682K 72\*Ghostscript4.03 data archive, get a bin  $\leftrightarrow$ archive gs403\_fnts\_std.lha gfx/show 1.4M 72\*Ghostscript4.03 HQ fonts archive gs501\_fnts\_std.lha gfx/show 1.4M 53\*Ghostscript5.01 HQ fonts archive gfx/show 566K 54\*Ghostscript5.03 68000 bin gs503\_data.lha gfx/show 798K 54\*Ghostscript5.03 data archive, get a bin ← archive GS510020.lha gfx/show 537K 32\*GS5.10-4-020-030-ECO040-Amigas gfx/show 551K 32\*Ghostscript5.10-4-68000-Amigas GS510\_020fpu.lha gfx/show 518K 32\*GS5.10-4-020fpu-030fpu-Amigas GS510\_040fpu.lha  $qfx/show = 520K$   $32*(S55.10-4-040fpu-Mmigas$ GS510\_4\_Amiga.lha gfx/show 256K 31\*GS5.10-4-Amigas GS510\_data.lha gfx/show 326K 31\*GS5.10 Data-init-config files

GS510\_fontsoth.lha gfx/show 798K 31\*GS5.10 fonts-other files GS510\_gnu.lha gfx/show 13K 31\*GS5.10 gnu files GS510\_main\_src.lha gfx/show 3.2M 31\*GS5.10 main src files GS510\_stdfonts.lha gfx/show 1.5M 31\*GS5.10 fonts-std files GScroll.lha gfx/show 33K 80\*Make video-scrolling from IFF files. V1.2 .  $\leftrightarrow$ Suppor gscroll.lha gfx/show 280K 47\*Definitive Version! Make video-scrolling ← from IFF gscroll.lha gfx/show 279K 28\*Make video-scrolling from IFF files. gs\_000.lha gfx/show 438K 123\*Ghostscript3.53 mc68000 binary, Get ← gs353data.lha gs 020.lha gfx/show 424K 123\*Ghostscript3.53 mc68020 binary, Get  $\leftrightarrow$ gs353data.lha gs\_020.lha gfx/show 552K 54\*Ghostscript5.03 020 binary gs\_020.lha gfx/show 436K 71\*Ghostscript4.03 020 binary, bugfix 2 gs\_020fp.lha gfx/show 410K 123\*Ghostscript3.53 68020\_881 binary, Get gs353data.lh gs\_020fpu.lha gfx/show 421K 71\*Ghostscript4.03 020fpu bin, bugfix 2 gs\_020fpu.lha gfx/show 532K 54\*Ghostscript5.03 020fpu bin gs\_030.lha gfx/show 424K 123\*Ghostscript3.53 68030 binary, Get gs353data ← .lha to gs\_030.lha gfx/show 436K 71\*Ghostscript4.03 030 bin, bugfix 2 gs\_030fp.lha gfx/show 410K 123\*Ghostscript3.53 68030\_881 binary, Get ← gs353data.lh gs\_030fpu.lha gfx/show 421K 71\*Ghostscript4.03 30fpu bin, bugfix 2 gs\_040.lha  $gfx/show = 411K 123*Ghostscript 3.53 mc68040 binary, Get  $\leftarrow$$ gs353data.lha gs\_040fpu.lha gfx/show 533K 54\*Ghostscript5.03 040fpu bin gs\_040fpu.lha gfx/show 422K 71\*Ghostscript4.03 040fpu bin, bugfix 2 gfx/show 426K 123\*Ghostscript3.53 68040 noFPU binary, Get  $\leftrightarrow$ gs353data. gs\_040sf.lha gfx/show 436K 71\*Ghostscript4.03 040sf bin, bugfix 2 gfx/show 552K 54\*Ghostscript5.03 040sf bin gs\_src.lha gfx/show 2.4M 123\*Ghostscript3.53 original sources gs\_src\_amiga.lha gfx/show 87K 123\*Ghostscript3.53 Amiga specific sources gs\_src\_amiga.lha gfx/show 121K 71\*Ghostscript4.03 Amiga sources, bugfix 2 gs\_src\_amiga.lha gfx/show 196K 54\*Ghostscript5.03 Amiga sources gs\_src\_gs.lha gfx/show 3.1M 54\*Ghostscript5.03 original sources gs\_src\_gs.lha gfx/show 2.7M 72\*Ghostscript4.03 original sources gs\_src\_jpg6a.lha gfx/show 660K 72\*Ghostscript4.03 PNG sources gs\_src\_png.lha gfx/show 132K 72\*Ghostscript4.03 PNG sources gs\_src\_zlib.lha gfx/show 103K 72\*Ghostscript4.03 Zlib sources Ham18View.lha gfx/show 37K 30\*PictureViewer for Truecolor via Ham8<br>ham8\_jpeg.lha gfx/show 143K 297\*AL-J 1.1 JPEG Viewer for AGA Amiga (  $gfx/show$  143K 297\*AL-J 1.1 JPEG Viewer for AGA Amiga (A1200/ $\leftrightarrow$ A4000) hamgif1.lha gfx/show 10K 316\*Color gif-viewer HAMonDCTV100.lha gfx/show 6K 244\*Shows & saves HAM6 & HAM8 pics on DCTV HDAnim.lha  $gfx/show$  75K 226\*A anim player from HD, based on FXPlay,  $\leftrightarrow$ much bette HERMiT.lha gfx/show 25K 235\*HERMES' HERMiT Utility, V. 1.4<br>IBG Browser.lha qfx/show 37K 203\*Shows IBG images, AGA and OS 3 IBG\_Browser.lha gfx/show 37K 203\*Shows IBG images, AGA and OS 3.x only<br>IconGIO.lha afx/show 3K 175\*Icon.gio for PhotoGenics IconGIO.lha gfx/show 3K 175\*Icon.gio for PhotoGenics<br>IconShow\_012.lha gfx/show 4K 178\*Icon viewer for director  $gfx/show$  4K 178\*Icon viewer for directory utilities and CLI  $\leftarrow$ . IffView.lha gfx/show 15K 89\*Shows IFF Pictures & Plays IFF Samples ILBMKiller.lha gfx/show 20K 222\*An IFF/AGA ILBM file viewer w/delete ILBM\_Killer.lha gfx/show 25K 153\*IFF/AGA ILBM file viewer/remover. V1.01

jcosub24.lha gfx/show 257K 160\*Professional timed script video titling jcosub25.lha gfx/show 316K 117\*JACOsub 2.5s professional video titling jcosub26.lha gfx/show 320K 89\*JACOsub 2.6a professional video titling jcosub26.lzh gfx/show 323K 61\*JACOsub 2.6b Professional Video Titling jpegAGA.lha gfx/show 290K 154\*Highest quality JPEG viewer (for AGA) jpegAGA11.lha gfx/show 258K 203\*Highest quality JPEG viewer (for AGA) jpegAGAsrc.lha gfx/show 67K 154\*Source for jpegAGA 2.2, ppm2AGA 1.6a jpegAGAsrc11.lha gfx/show 435K 203\*Source for jpegAGA, ppm2AGA, cjpeg, djpeg JPEGonDCTV100.lha gfx/show 10K 235\*fast+good jpeg viewer for DCTV JPEGv42.lha gfx/show 249K 274\*V4.2 JPEG (en/de)coder for Retina owners JPEGv42source.lha gfx/show 272K 273\*Source to JPEGv42.lha KIS10.lha gfx/show 4K 183\*Display icon images in window on pubscreen gfx/show 29K 1 Amiga to Z88 Link Program Lmv.lha  $qfx/show$  288K 593\*Load up to 100 IFF files and animate. LoadImage.lha gfx/show 34K 429\*IFF ILBM reader with overscan support. V1  $\leftrightarrow$ .11 LoGG13.lha gfx/show 104K 236\*HERMES' LoGG Dir. Utility, V. 1.2, WB 1.3<br>LoGG20.lha gfx/show 104K 236\*HERMES' LoGG Dir. Utility, V. 1.2, WB 2.0 gfx/show 104K 236\*HERMES' LoGG Dir. Utility, V. 1.2, WB 2.0 LoGG6882.lha gfx/show 101K 236\*HERMES' LoGG Dir. Utility, A3000, 6882 McView.lha gfx/show 13K 146\*AGA 'MultiColor' JPG viewer. MerlinGfx.lha gfx/show 84K 168\*FLI/C-Player and Mandelbrot-Gen for Merlin MerlinMPEG.lha gfx/show 181K 201\*MPEG player for MERLIN V2.3 Mnu\_2.lha gfx/show 88K 11\*A realtime ANIM5 imagemixing performer ! Monitor.lha 9fx/show 66K 127\*Retina image display program. V1.4 Mostra2.lha gfx/show 53K 275\*Shareware ILBM viewer, supports 2.0 & 3.0 Mostra2V15.lha gfx/show 55K 189\*Shareware ILBM viewer, supports 2.0 & 3.0 MouseReader.lha gfx/show 21K 574\*Read text files, view IFF, using mouse. Movies.lha gfx/show 471K 563\*A ram animation system. mp.lha gfx/show 45K 295\*MPEG player for EHB display. Needs OS2.0 mp103.lha gfx/show 58K 261\*MPEG player for ECS/AGA/OpalVision/ ←- PicassoII, need mpeg2dctv10.lzh gfx/show 160K 281\*Display MPEG streams on DCTV mpegint.lha gfx/show 13K 204\*GUI for mpeg play program. WB2+ MPEGInt22.lha  $qfx/show$  111K 154\*GUI for MP(1.03) & Amipeg(0.4) mpegplay201bin.lha gfx/show 147K 289\*MPEG player V2.01 executable MpegPlayGUI.lha gfx/show 43K 59\*Frontend for Mpeg players(Balrog Soft) mpeg\_play201src.lh gfx/show 170K 289\*MPEG player V2.01 sources MS\_ShowPCX.lha gfx/show 11K 93\*MegaSuck PCX-shower for ECS-machines.  $v0 \leftrightarrow$ .0000001be MUGiff1\_12.lha gfx/show 110K 289\*Tiny ILBM/Anim viewer, supports XPK MUIXAnim10.lha gfx/show 20K 137\*A Graphic User Interface to use with XAnim mv2\_x.lha gfx/show 3K 161\*OS 2.x MultiView replacement MystiCube.lha gfx/show 197K 45\*Display pictures on a rotating cube MysticView.lha gfx/show 317K 39\*User-friendly picture viewer MysticView.lha gfx/show 457K 18\*User-friendly picture viewer MysticView.lha gfx/show 697K 1 User-friendly picture viewer MysticView0\_68.lha gfx/show 39K 87\*MysticView a new viewer using RenderLib NewView.lha gfx/show 12K 17\*V1.0 of the Datatype-Pic/Anim-Viewer gfx/show 36K 8 V1.1 of the Datatype-Pic/Anim-Viewer patience.lha gfx/show 16K 78\*Simple Intuition Patience Game - AGA only PCDAGA\_MUI.lha gfx/show 13K 133\*MUI-Frontend for the Programm PhotoCDAGA<br>pcdaga mui.lha gfx/show 11K 161\*MUI-Frontend for the Programm PhotoCDAGA 11K 161\*MUI-Frontend for the Programm PhotoCDAGA pcdaga\_mui.lha gfx/show 15K 84\*MUI-Frontend for the Programm PhotoCDAGA ← Vers. 1.4 PcdGui.lha afx/show 247K 170\*GUI for simple PhotoCD access pcpro10b.lha gfx/show 80K 119\*Compares Two IFF/ILBM Pictures

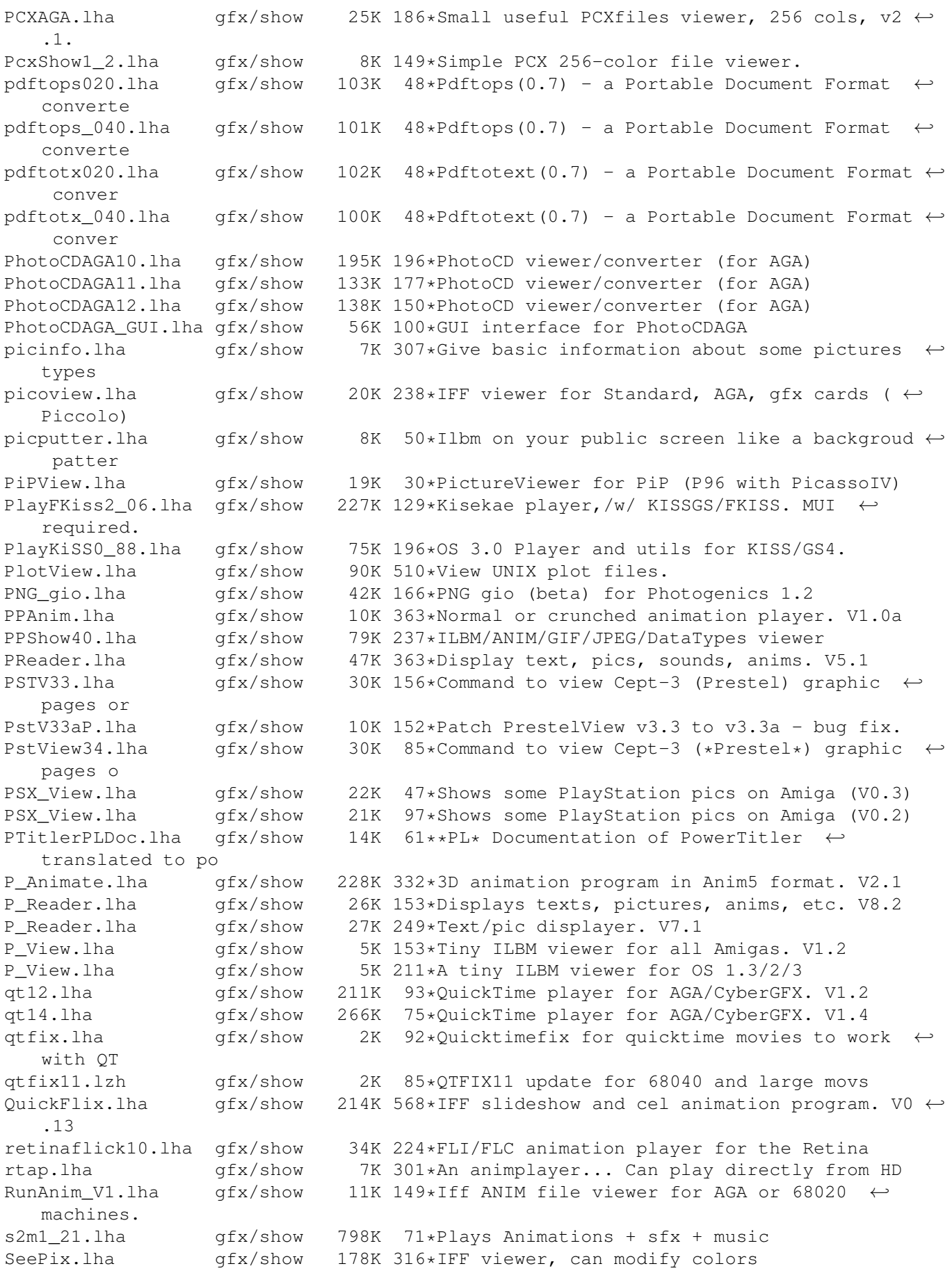

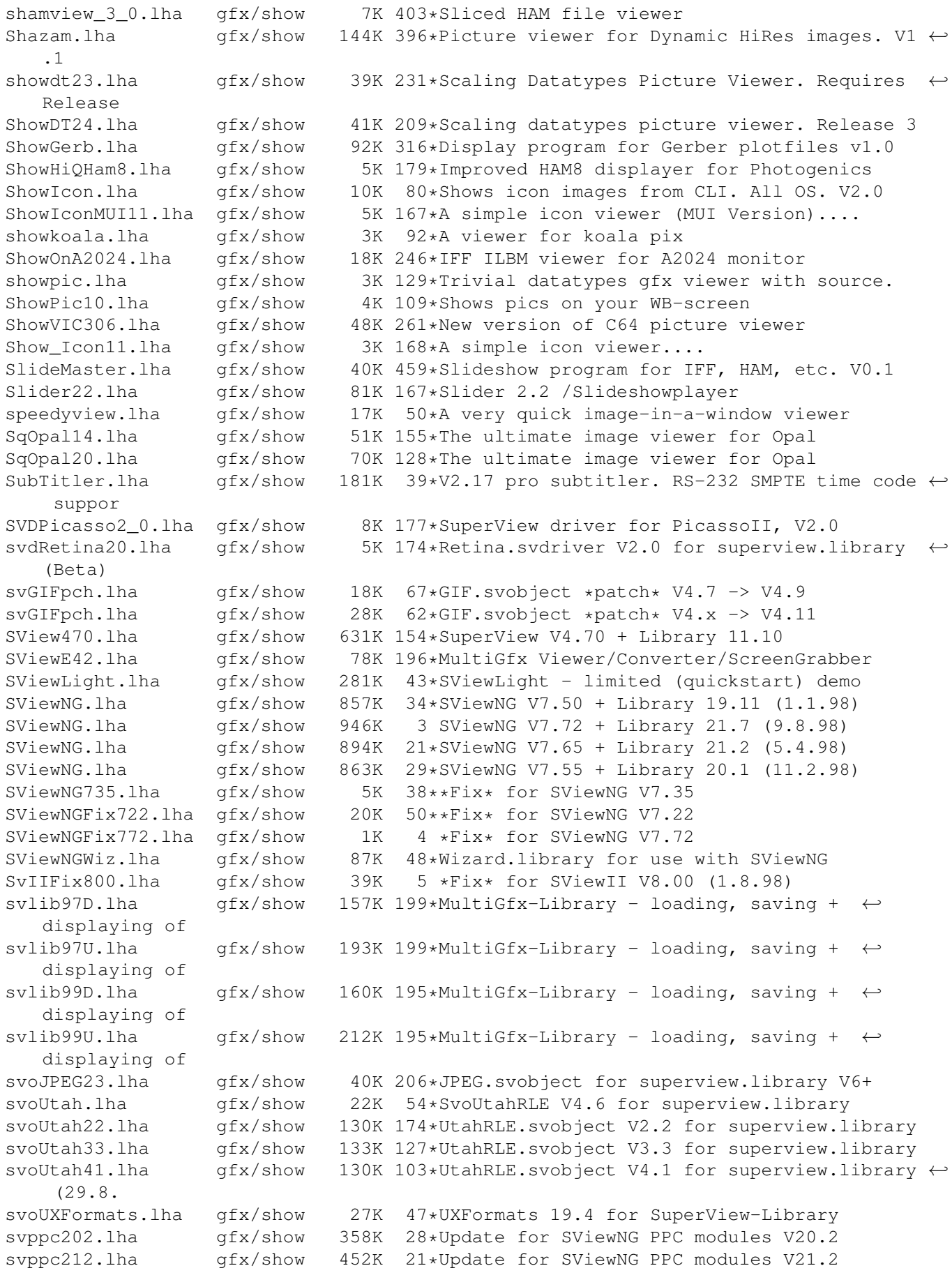

svppc213.lha gfx/show 452K 12\*Update for SViewNG PPC modules V21.3 svppc216.lha gfx/show 454K 5 Update for SViewNG PPC modules V21.6 S\_Anim5.lha gfx/show 9K 249\*Make anims self-playing. V1.3 S\_Anim5.lha gfx/show 69K 265\*Makes anims self-displaying S\_Pic.lha gfx/show 28K 265\*Makes ILBMs self-displaying tapavi15.lha gfx/show 21K 182\*AVI player for 020+ KS2.0 Picasso-II tapdl13.lha gfx/show 21K 195\*DL player/maker for 020+/KS2.0 tapdl15.lha gfx/show 20K 185\*DL player for 020+ KS2+ [Picasso-II] TAV.lha computed gfx/show 37K 60\*V1.1 Plays AWeb, IBrowse and Voyager ← Transferanims TelePrompt.lha gfx/show 31K 218\*TelePrompter (Autocue) demo TIFFView116.lha gfx/show 171K 159\*V1.16, read-view-print TIFF/MacPaint/JPEG/ ←- GIF/IFF TIFFViw117pch.lha gfx/show 10K 154\*Patch file for TIFFView 1.16 -> 1.17 tigashow1\_5.lha gfx/show 41K 231\*Shows pics on C= A2410/TIGA graphics board tinyview.lha gfx/show 9K 65\*A 7K IFF viewer. ALL modes/resoloutions TurboGIF.lha gfx/show 12K 363\*Demo of a very fast GIF viewer. V1.0<br>viewpicAMIGA.lha gfx/show 16K 204\*Small Psion-Bitmap-\*.PIC-Viewer 16K 204\*Small Psion-Bitmap-\*.PIC-Viewer ViewTEK21.lha gfx/show 425K 231\*ViewTEK v2.1 ViewTekPL.lha gfx/show 1K 88\*Polish catalog for ViewTek - v1.0 ViewTool.lha gfx/show 196K 32\*Shows JPEG pics. (68k + PPC support) ViewTool.lha gfx/show 257K 22\*Display JPEG pics. (68k, PPC opt.) view\_3\_2.lha gfx/show 50K 351\*Anim Op 6 addition to .anim format VirtGIF10.lha gfx/show 11K 310\*Virtual Screen GIF viewer (CLI) Visage.lha gfx/show 151K 135\*Picture viewer for OS 3.0+. V39.5 Visage39\_1.lha gfx/show 129K 155\*Picture viewer for OS 3.0+. V39.1 VisageCom.lha gfx/show 21K 60\*GUI for Visage to copy/delete... a pic VisageCtrl.lha gfx/show 6K 28\*GUI for Visage to copy/delete/move/uuencode ←- ... VisageCtrl.lha gfx/show 10K 18\*GUI for Visage to copy/delete/move/uuencode ←- ... VisageCtrl.lha gfx/show 12K 12\*GUI for Visage to copy/delete/move/uuencode ←- ... Visage\_TUR.lha gfx/show 1K 44\*Turkish localization for Visage vjpeg.lzh gfx/show 25K 316\*JPEG viewer V Main.lha  $gfx/show$  18K 3 FAST FREE Multi-Format Viewer V\_Mod020.lha gfx/show 336K 3 68020 modules for V V\_Mod040.lha gfx/show 330K 3 68040 modules for V V\_Mod060.lha gfx/show 330K 3 68060 modules for V WarpViePPC.lha gfx/show 264K 26\*ImageViewer (68k+PPC,WarpOS needed for PPC) WarpViewAGA.lha qfx/show 140K 19\*ImageViewer (PPC, WarpOS needed for PPC) WBView094.lha gfx/show 27K 158\*Workbench picture viewer in HAM/HAM8 winplay.lha gfx/show 41K 164\*WinPlay Release 2 Workbench Anim Player WinPlay.lha gfx/show 41K 136\*Workbench Anim Player - Version 1.31 W\_Anim.lha gfx/show 37K 104\*New Intuition IFF-Anim viewer by Life Team W\_Anim.lha gfx/show 34K 86\*Intuition IFF-Anim viewer by Life Team XAnim.lha gfx/show 739K 71\*2.70.6.4 (91-97) Amiga Rev. 0.3 by Sauron XAnim2.lha gfx/show 170K 196\*XAnim - animimation viewer, AGA needed. v1  $\leftrightarrow$ .01 xanim8.lha gfx/show 253K 167\*XAnim: Avi/Quicktime/FLI/FLC/IFF/GIF/MPEG/ ← etc..an XanimAmiga.lha qfx/show 74K 196\*Xanim for Amiga GAMMA Test version 3.1+AGA ← or gfxc XanimAmigaBet7.lha gfx/show 92K 151\*Xanim for Amiga BETA\_7. 3.x+AGA or gfxcard ← require XanimGUIv12.lha gfx/show 8K 134\*GUI frontend for Xanim. Bugfixed. XanimGUIv13.lha gfx/show 8K 111\*GUI frontend for Xanim. Final release.

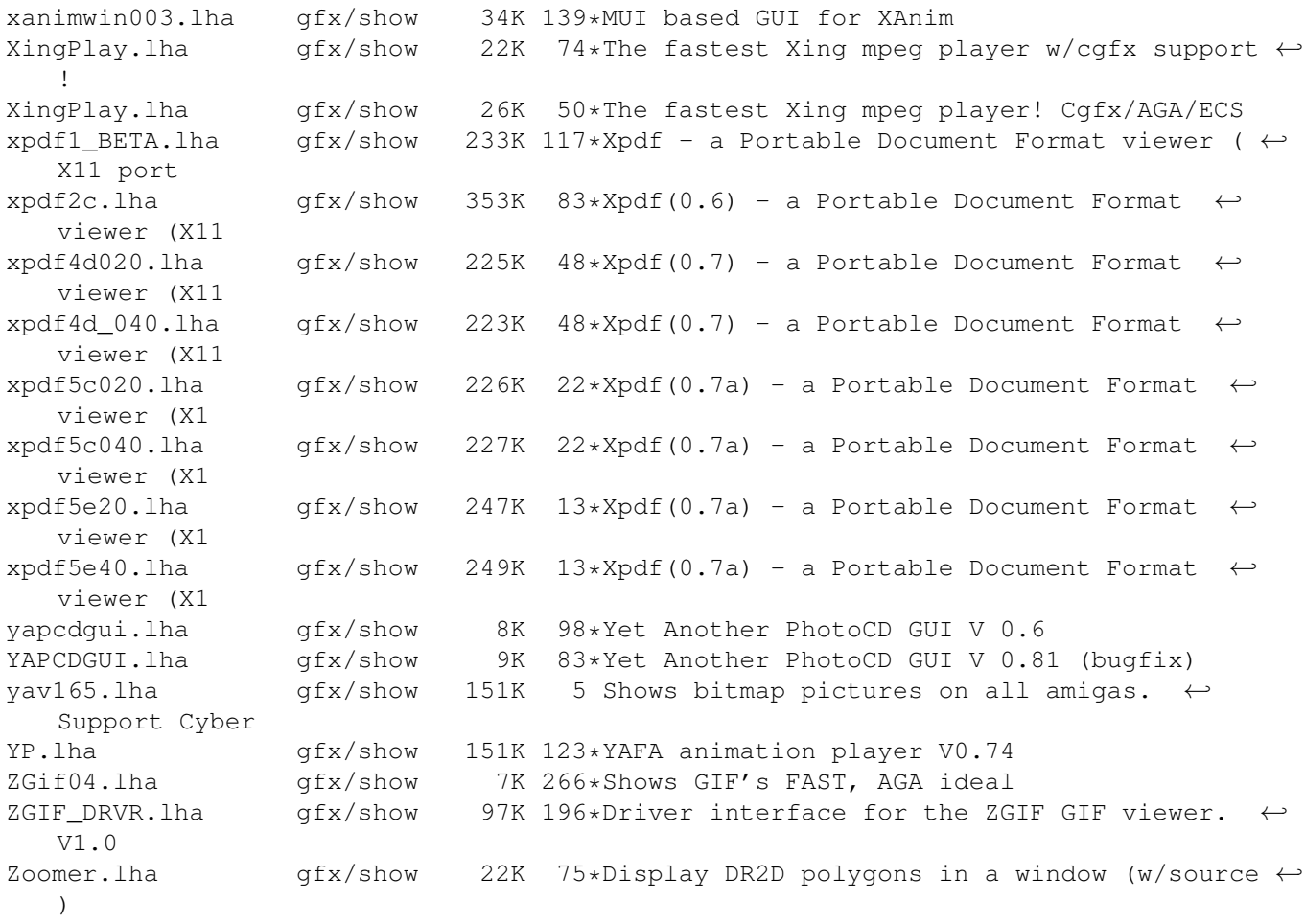